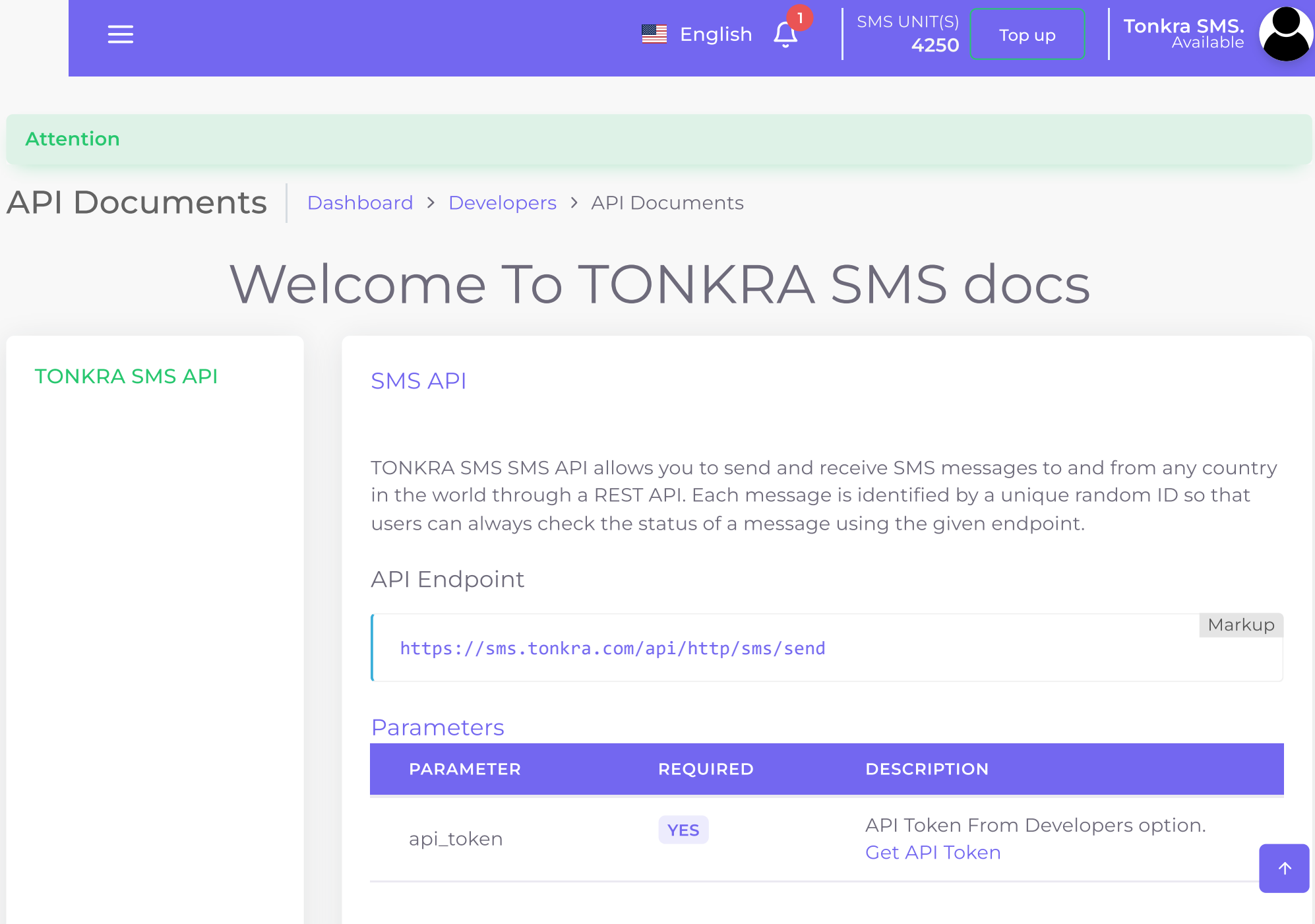

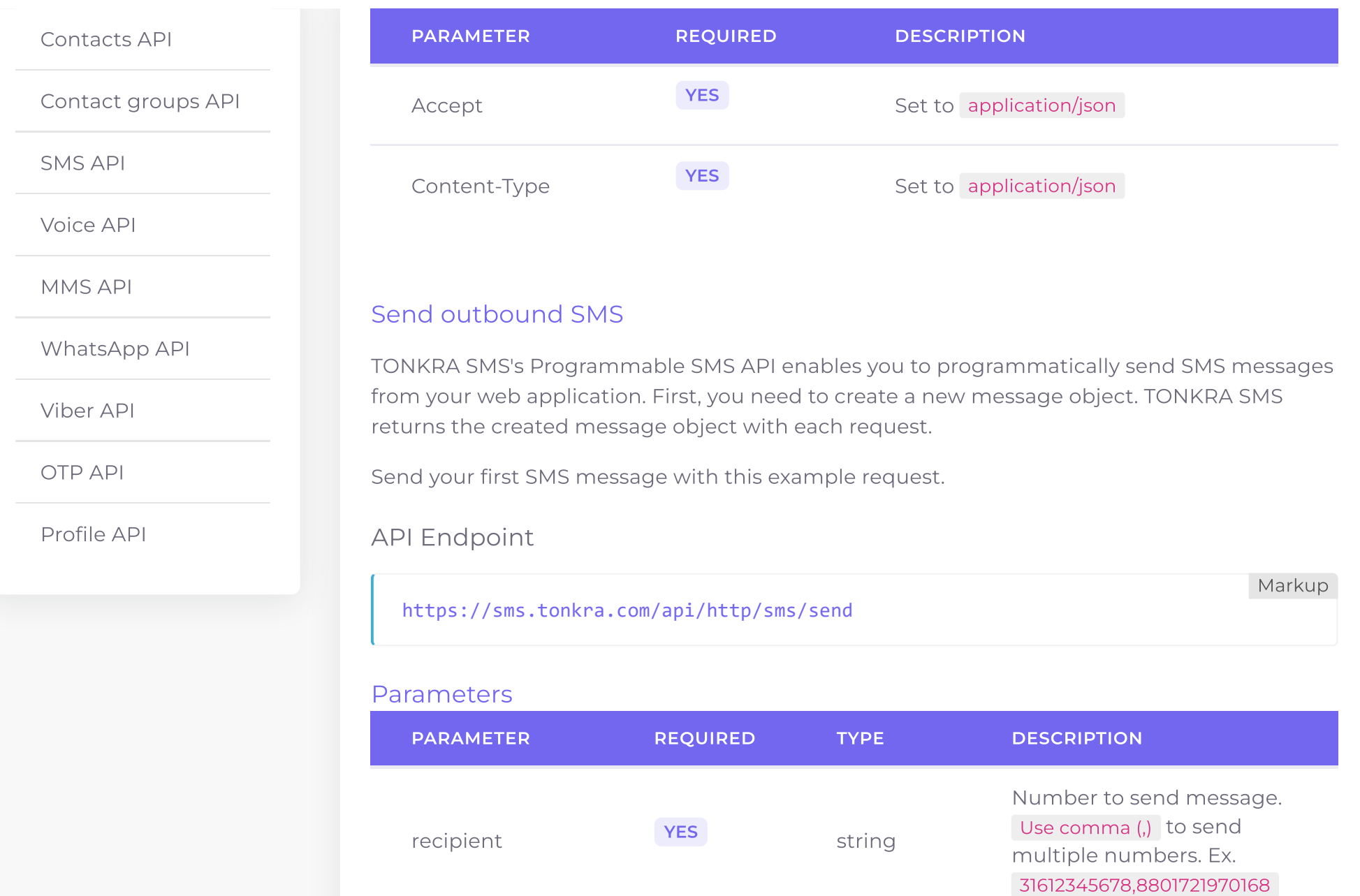

sender\_id **YES** YES string The sender of the message.

This can be a telephone

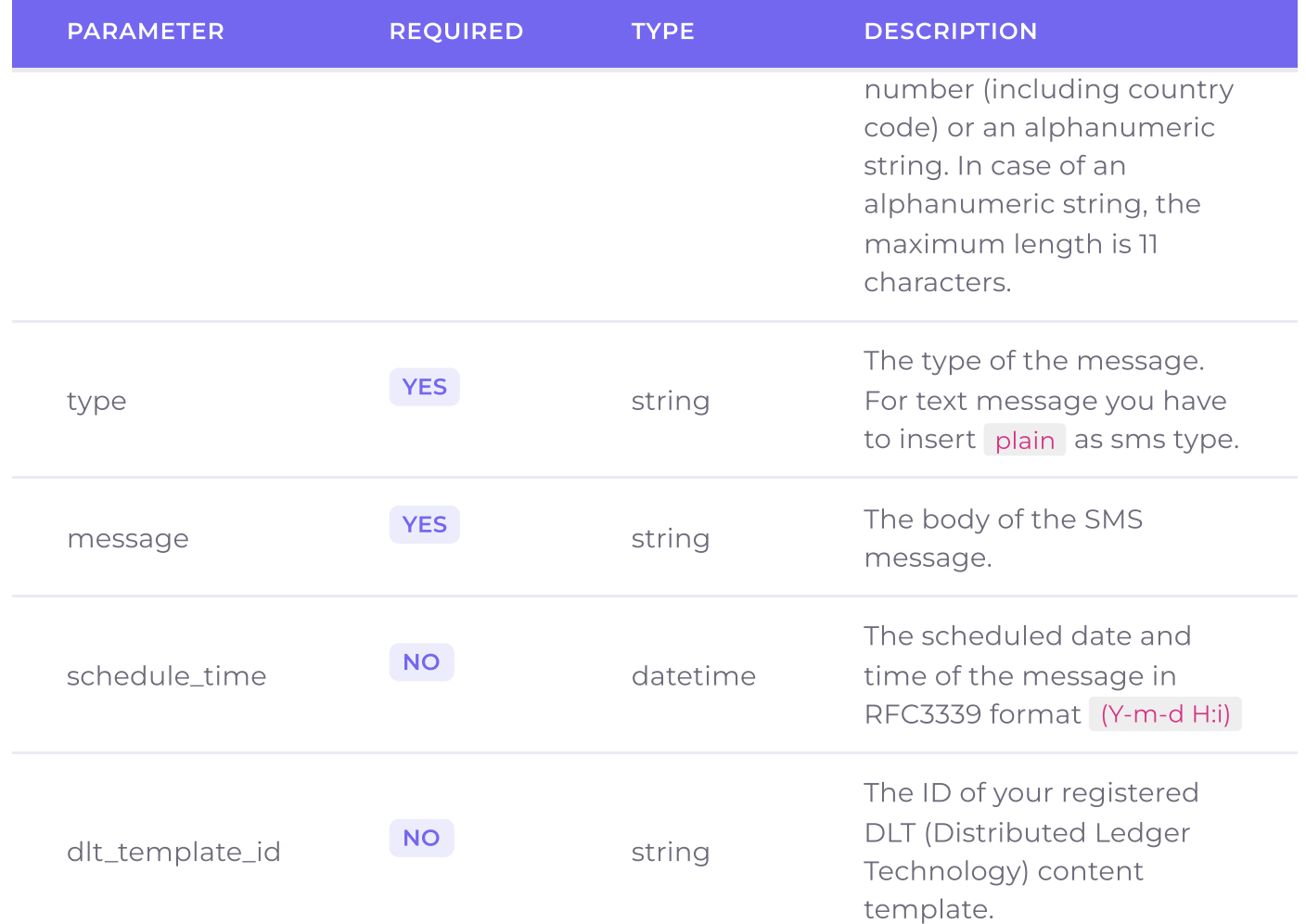

# Example request for Single Number

curl -X POST https://sms.tonkra.com/api/http/sms/send \LF -H 'Content-Type: application/json' \LF  $-H<sup>+</sup> Accept: application/json' \$  $-d \cdot$   $\mathsf{L} \in \mathbb{R}$ "api\_token":"255|8VYqMvppGemM5RZpFNq37MM3xxG5oE9KRLQ1fYS50108b756", ␊ "recipient":"31612345678", ␊

PHP

```
"sender_id":"YourName",
"type":"plain",
␊
"message":"This is a test message"LF
}'
```
## Example request for GET method

https://sms.tonkra.com/api/http/sms/send?recipient=31612345678&sender\_id=YourName&m

#### Example request for Multiple Numbers

```
curl -X POST https://sms.tonkra.com/api/http/sms/send \LF
-H 'Content-Type: application/json'\setminus_{LF}-H<sup>+</sup> Accept: application/json' \-d \cdot \left\{ \begin{array}{c} \bot \vdash \end{array} \right."api_token":"255|8VYqMvppGemM5RZpFNq37MM3xxG5oE9KRLQ1fYS50108b756",
"recipient":"31612345678,880172145789",
␊
"sender_id":"YourName",
"type":"plain",
"message":"This is a test message",
␊
"schedule_time=2021-12-20 07:00"
␊
}'
```
#### Returns

Returns a contact object if the request was successful.

```
{E}\cdots "status": "success", LF
```
JSON

PHP

 $\mathbf{F}$ 

PHP

```
\cdots"data": "sms reports with all details",
```
If the request failed, an error object will be returned.

**YES** 

```
{E}\cdots "status": "error",
 ...."message" : "A human-readable description of the error."LE
}
```
#### View an SMS

}

You can use TONKRA SMS's SMS API to retrieve information of an existing inbound or outbound SMS message.

You only need to supply the unique message id that was returned upon creation or receiving.

### API Endpoint

uid

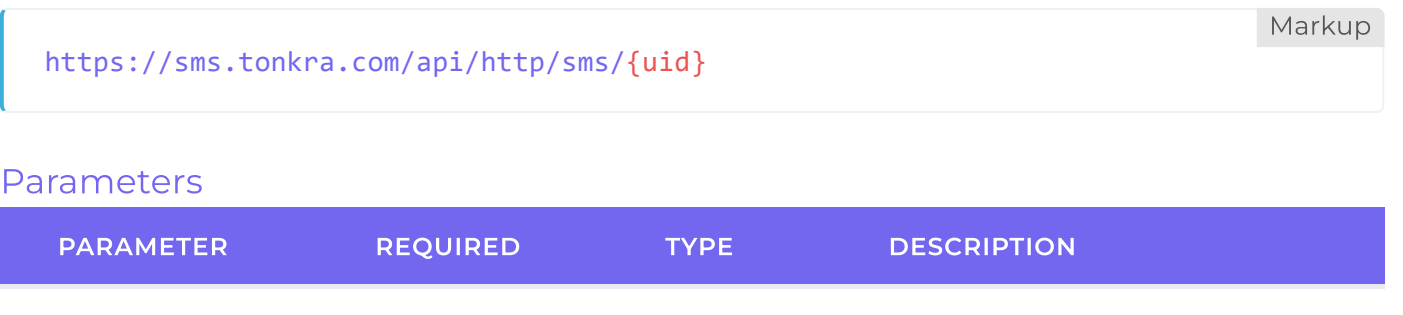

string A unique random uid which is created on the TONKRA SMS platform and is returned upon creation of the object.

JSON

### Example request

curl -X GET https://sms.tonkra.com/api/http/sms/606812e63f78b \LF

- -H 'Content-Type: application/json' \LF
- $-H<sup>+</sup> Accept: application/json' \$
- -d '{"api\_token":"255|8VYqMvppGemM5RZpFNq37MM3xxG5oE9KRLQ1fYS50108b756"}' ·

#### Returns

Returns a contact object if the request was successful.

```
\{ LF \,\cdots "status": "success", \mathsf{L} \mathsf{F}\cdots"data": "sms data with all details",
}
```
If the request failed, an error object will be returned.

```
\{ LF \,\cdots "status": "error", \mathsf{L} \mathsf{F}\cdots "message" : "A human-readable description of the error."
}
```
# View all messages

API Endpoint

Markup

<https://sms.tonkra.com/api/http/sms/>

PHP

JSON

JSON

### Example request

```
curl -X GET https://sms.tonkra.com/api/http/sms \LF
```
-H 'Content-Type: application/json' \LF

```
-H<sup>+</sup> Accept: application/json' \
```
-d '{"api\_token":"255|8VYqMvppGemM5RZpFNq37MM3xxG5oE9KRLQ1fYS50108b756"}' ·

#### Returns

Returns a contact object if the request was successful.

```
\{ LF \,\cdots "status": "success", \mathsf{L} \mathsf{F}...."data": "sms reports with pagination",
}
```
If the request failed, an error object will be returned.

```
\{ LF \,\cdots "status": "error", \mathsf{L} \mathsf{F}\cdots "message" : "A human-readable description of the error."
}
                                                                                                   JSON
```
Copyright © UshmidTechnologies - [TONKRA](https://sms.tonkra.com/login) SMS, All rights reserved. The match of the [Terms](https://tonkra.com/terms-and-conditions) of use [Privacy](https://tonkra.com/privacy-policy) Policy

PHP

JSON